AutoCAD 2009

- 13 ISBN 9787030259035
- 10 ISBN 7030259033

出版时间:2010-1

页数:247

版权说明:本站所提供下载的PDF图书仅提供预览和简介以及在线试读,请支持正版图书。

#### www.tushu000.com

 $\begin{array}{ccc} a & & & \\ & & & \\ \end{array}$ 

AutoCAD 2009 AutoCAD 2009 AutoCAD 2009

AutoCAD 2009 AutoCAD 2009

AutoCAD 2009

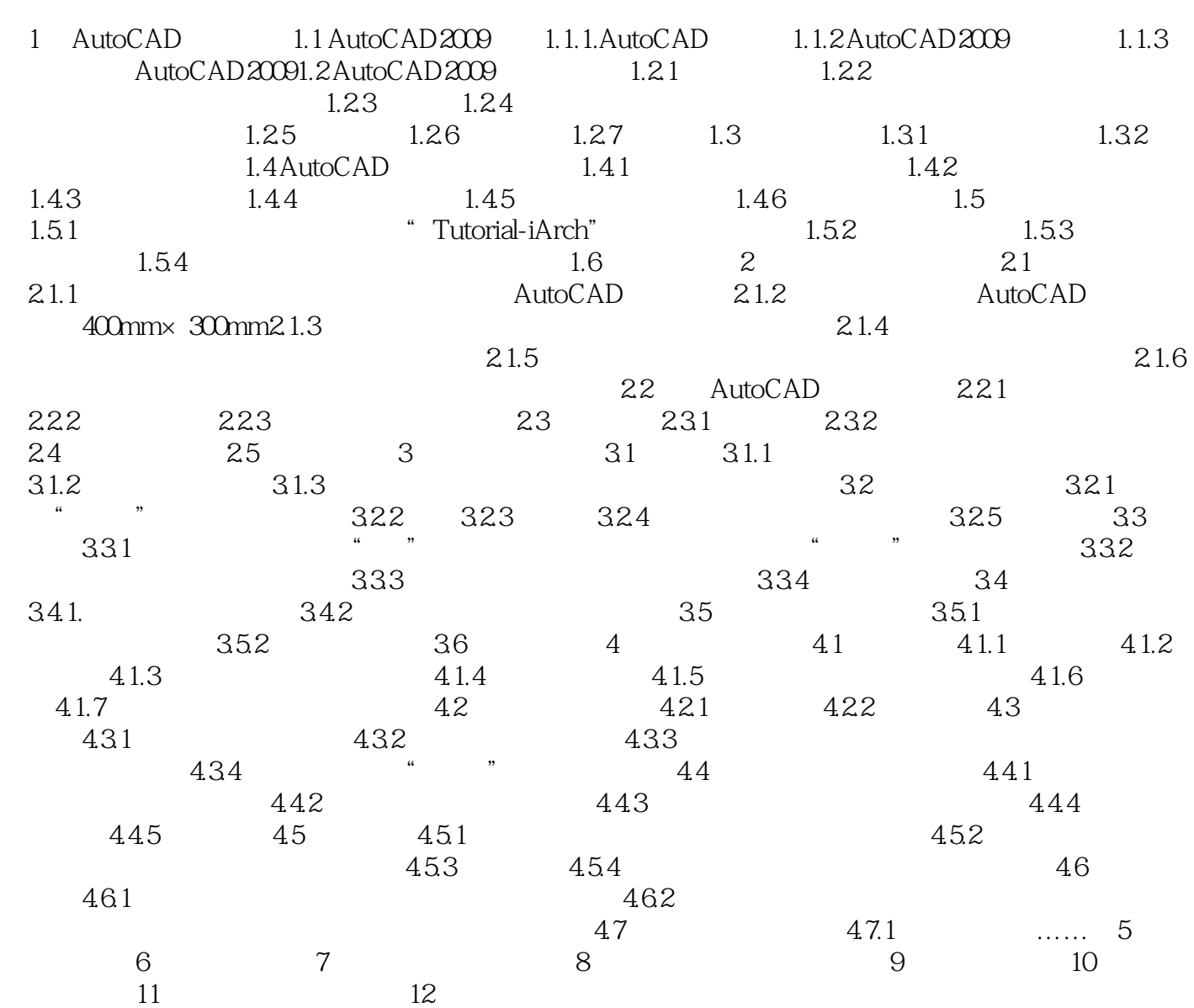

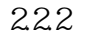

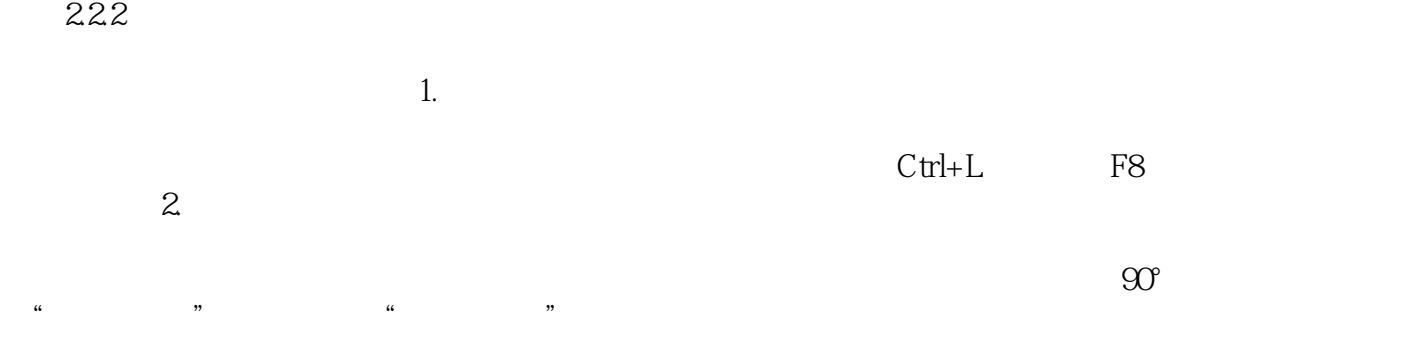

快学易用·职场无忧 结构清晰 阅读方便 实时提示 延伸知识 内容合理 快速上手

本站所提供下载的PDF图书仅提供预览和简介,请支持正版图书。

:www.tushu000.com